I will not use a source other than my brain on this exam: \_\_\_\_\_\_\_\_\_\_\_\_\_\_\_\_\_\_\_\_\_\_\_\_\_\_\_\_\_\_\_\_\_ (please sign)

**1. (2 pts)** Consider CAREFULLY the following table definitions. Remember that these definitions may not reflect the constraints that you think, intuitively, should be true of the database. Nonetheless, you are to assume these definitions, as given, for this question and several subsequent questions.

CREATE TABLE Customer ( SSN Integer, Name CHAR[25] NOT NULL, Address CHAR[25] NOT NULL, City CHAR[25] NOT NULL, PRIMARY KEY (SSN))

CREATE TABLE Product ( ProdID Integer, ProdName CHAR<sup>[15]</sup>, Cost Integer, PRIMARY KEY (ProdID)) CREATE TABLE Account ( SSN Integer, AccntNo Integer, Balance Float NOT NULL, PRIMARY KEY (AccntNo), FOREIGN KEY (SSN) REFERENCES Customer ON DELETE CASCADE) CREATE TABLE Transaction ( ProdID Integer, AccntNo Integer, Date CHAR<sup>[6]</sup>, NumberOfProduct Integer, PRIMARY KEY (AccntNo, ProdID), FOREIGN KEY (AccntNo) REFERENCES Account ON DELETE NO ACTION, FOREIGN KEY (ProdID) REFERENCES Product ON DELETE CASCADE)

Explain why the following statement would generate an error (or exception) – BTW: your answer should NOT be "a missing ";"

 INSERT INTO Transaction SELECT DISTINCT ProdID, NULL, NULL, NULL FROM Product WHERE ProdID NOT IN (SELECT ProdID FROM Transaction)

> **The PK for Transactions includes AccntNo, which can therefore not be NULL, but this INSERT statement would attempt to set AccntNo to NULL**

**2. (4 pts)** Consider CAREFULLY the following table definitions (same as previous problem).

A Customer tuple can be associated with more than one Account tuples (b) A Customer tuple can be associated with zero Account tuples (c) An Account tuple can be associated with more than one Customer tuples (d) An Account tuple can be associated with zero Customer tuples (e) An Account tuple can be associated with more than one Transaction tuples (f) An Account tuple can be associated with zero Transaction tuples (g) A Transaction tuple can be associated with more than one Product tuples (h) A Transaction tuple can be associated with zero Product tuples Using these definitions, circle all true statements. CREATE TABLE Customer ( SSN Integer, Name CHAR[25] NOT NULL, Address CHAR[25] NOT NULL, City CHAR[25] NOT NULL, PRIMARY KEY (SSN)) CREATE TABLE Product ( ProdID Integer, ProdName CHAR<sup>[15]</sup>, Cost Integer, PRIMARY KEY (ProdID)) CREATE TABLE Account ( SSN Integer, AccntNo Integer, Balance Float NOT NULL, PRIMARY KEY (AccntNo), FOREIGN KEY (SSN) REFERENCES Customer ON DELETE CASCADE) CREATE TABLE Transaction ( ProdID Integer, AccntNo Integer, Date CHAR<sup>[6]</sup>, NumberOfProduct Integer, PRIMARY KEY (AccntNo, ProdID), FOREIGN KEY (AccntNo) REFERENCES Account ON DELETE NO ACTION, FOREIGN KEY (ProdID) REFERENCES Product ON DELETE CASCADE) *multiple Account tuples can be paired with a SSN There need be NO Account tuple that is paired with a given SSN SSN can be NULL in Account Similar to (a) Similar to (b)* 

**3. (4 pts)** Consider CAREFULLY the following table definitions (same as previous problem).

CREATE TABLE Customer ( SSN Integer, Name CHAR[25] NOT NULL, Address CHAR[25] NOT NULL, City CHAR[25] NOT NULL, PRIMARY KEY (SSN)) CREATE TABLE Product ( ProdID Integer, ProdName CHAR[15], Cost Integer, PRIMARY KEY (ProdID)) CREATE TABLE Account ( SSN Integer, AccntNo Integer, Balance Float NOT NULL, PRIMARY KEY (AccntNo), FOREIGN KEY (SSN) REFERENCES Customer ON DELETE CASCADE) CREATE TABLE Transaction ( ProdID Integer, AccntNo Integer, Date CHAR<sup>[6]</sup>, NumberOfProduct Integer, PRIMARY KEY (AccntNo, ProdID), FOREIGN KEY (AccntNo) REFERENCES Account ON DELETE NO ACTION, FOREIGN KEY (ProdID) REFERENCES Product ON DELETE CASCADE)

Using these definitions, circle all true statements.

**2 pts for one, 3 pts for two, 4 pts for four; -1 for each incorrect circled** 

(a) An Account tuple can be associated with a given Product tuple at most once in this DB *(AccntNo, ProdID) is PK of Trasnaction* (b) A Customer tuple can be associated with more than one Product tuple in this DB *See 2(a) option, +*  (c) If a delete command is issued for a tuple of Customer, it will always cause one or more deletes in Account *Not all Customers need participate in Account Customer join Account join Transaction join Product* 

(d) If a delete command is issued for a tuple of Customer, it will never cause a delete in Transaction *Either Customer has no Account in Transaction, or NO ACTION blocks* 

(e) If a delete command is issued for a tuple of Product, it will always cause a delete in Transaction *Not all Products need participate* 

*in Transaction* 

**4. (5 pts)** Write a query in relational algebra that returns the names of all customers with City = 'Nashville' who have ever purchased a product that Costs more than 100 (Cost > 100), together with the ProdName of that product. So, the result will be tuples of the form (Name, ProdName)

 $\pi_{\text{Name, ProduName}}$  ( $\sigma_{\text{City='Nashville' and Cost > 100}}$  (Customer  $\bowtie$  Account  $\bowtie$  Transaction  $\bowtie$  Product) )

 $\pi_{\text{Name, Produame}}$  (( $\sigma_{\text{City='Nashville'}}$  Customer )  $\bowtie$  Account  $\bowtie$  Transaction  $\bowtie$  ( $\sigma_{\text{Cost}>100}$  Product))

3 pts for otherwise correct SQL query

**5. (5 pts)** Consider CAREFULLY the following table definitions (same as previous problem).

CREATE TABLE Customer ( SSN Integer, Name CHAR[25] NOT NULL, Address CHAR[25] NOT NULL, City CHAR[25] NOT NULL, PRIMARY KEY (SSN)) CREATE TABLE Product ( ProdID Integer, ProdName CHAR[15], Cost Integer, PRIMARY KEY (ProdID)) CREATE TABLE Account ( SSN Integer, AccntNo Integer, Balance Float NOT NULL, PRIMARY KEY (AccntNo), FOREIGN KEY (SSN) REFERENCES Customer ON DELETE CASCADE) CREATE TABLE Transaction ( ProdID Integer, AccntNo Integer, Date CHAR<sup>[6]</sup>, NumberOfProduct Integer, PRIMARY KEY (AccntNo, ProdID), FOREIGN KEY (AccntNo) REFERENCES Account ON DELETE NO ACTION, FOREIGN KEY (ProdID) REFERENCES Product ON DELETE CASCADE)

Give a UML that is consistent with all the constraints of these table definitions (i.e., the UML would translate to these tables, without attention to attribute types).

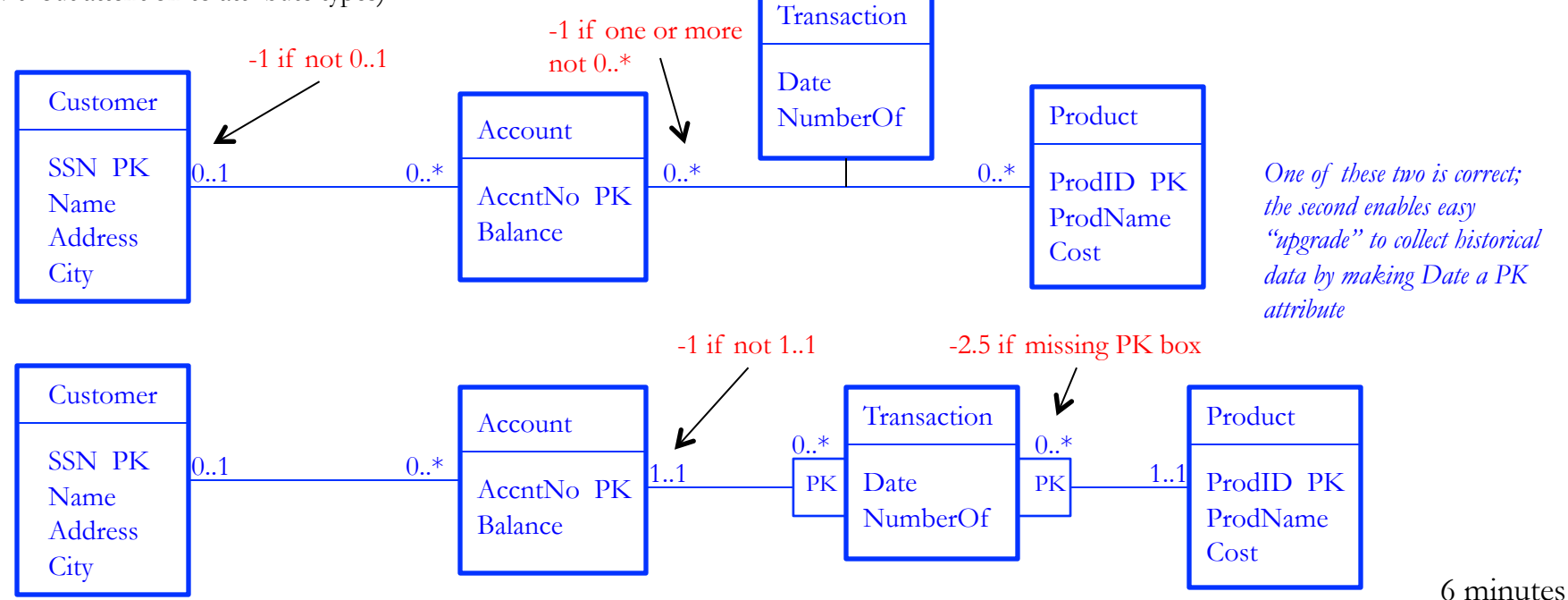

**6. (5 pts)** Consider CAREFULLY the following table definitions (same as previous problem).

*or SUM(P.Cost \* T.NumberOfProduct)* 

CREATE TABLE Customer ( SSN Integer, Name CHAR[25] NOT NULL, Address CHAR[25] NOT NULL, City CHAR[25] NOT NULL, PRIMARY KEY (SSN))

CREATE TABLE Product ( ProdID Integer, ProdName CHAR[15], Cost Integer, PRIMARY KEY (ProdID)) CREATE TABLE Account ( SSN Integer, AccntNo Integer, Balance Float NOT NULL, PRIMARY KEY (AccntNo), FOREIGN KEY (SSN) REFERENCES Customer ON DELETE CASCADE) CREATE TABLE Transaction ( ProdID Integer, AccntNo Integer, Date CHAR<sup>[6]</sup>, NumberOfProduct Integer, PRIMARY KEY (AccntNo, ProdID), FOREIGN KEY (AccntNo) REFERENCES Account ON DELETE NO ACTION, FOREIGN KEY (ProdID) REFERENCES Product ON DELETE CASCADE)

Define a VIEW called AllPurchases with a schema that contains 5 attributes: a Customer Name and Address; ProdID and ProdName of a Product purchased by the Customer; and the sum of Cost for that Product, by that Customer (i.e., the sum of Product Cost multiplied by the Transaction NumberOfProduct). A final constraint is that the view should only list entries (Name, Address, ProdID, ProdName, Total) in cases where the sum of NumberOfProduct exceeds 100. Do not use JOIN keywords.

-0.5 if SUM missing

CREATE VIEW AllPurchases AS SELECT C.Name, C.Address, P.ProdID, ProdName, P.Cost \* SUM(T.NumberOfProduct) or SUM(P.Cost \* T.NumberOfProduct) FROM Customer C, Account A, Product P, Transaction T WHERE C.SSN = A.SSN AND A.AccntNo = T.AccntNo AND T.ProdID = P.ProdID GROUP BY C.SSN, C.Name, C.Address, P.ProdID, P.ProdName, P.Cost HAVING SUM(T.NumberOfProduct) > 100 *Include all attributes that are used in SELECT and that* 

-0.5 for not including C.SSN in GROUP BY (or ProdID) -1 if missing HAVING (or incorrect -0.5) HAVING clause *don't appear in an aggregate operator (SQL standard); include C.SSN because C.Name and C.Address not identified as key of Customer. Should include C.SSN and P.ProdID at minimum in GROUP BY* 

6 minutes *While there can be only one pairing of an Account and a Product, there can be multiple pairings of a Customer and a Product (through multiple Accounts)* 

**7. (5 pts)** Consider CAREFULLY the following table definitions (same as previous problem).

CREATE TABLE Customer ( SSN Integer, Name CHAR[25] NOT NULL, Address CHAR[25] NOT NULL, City CHAR[25] NOT NULL, PRIMARY KEY (SSN))

CREATE TABLE Product ( ProdID Integer, ProdName CHAR[15], Cost Integer, PRIMARY KEY (ProdID)) CREATE TABLE Account ( SSN Integer, AccntNo Integer, Balance Float NOT NULL, PRIMARY KEY (AccntNo), FOREIGN KEY (SSN) REFERENCES Customer ON DELETE CASCADE) CREATE TABLE Transaction ( ProdID Integer, AccntNo Integer, Date CHAR<sup>[6]</sup>, NumberOfProduct Integer, PRIMARY KEY (AccntNo, ProdID), FOREIGN KEY (AccntNo) REFERENCES Account ON DELETE NO ACTION, FOREIGN KEY (ProdID) REFERENCES Product ON DELETE CASCADE)

Write a CREATE TRIGGER statement that deletes an Account tuple when the only Transaction tuple involving that Account is deleted

```
CREATE TRIGGER DeleteAccountWithNoTransactions
AFTER DELETE on Transaction 
WHEN NOT EXISTS (SELECT *
```
*Including "FOR EACH ROW" is optional in SQLite, which I expect most of you will assume, because all triggers in SQLite are row level triggers* 

*Or WHEN old.AccntNo NOT IN (SELECT AccntNo FROM Transactions)* 

 FROM Transaction T WHERE T.AccntNo  $=$  old.AccntNo)

**BEGIN** DELETE FROM Account A WHERE A.AccntNo = old.AccntNo; END;

```
CREATE TRIGGER DeleteAccountWithNoTransactions
AFTER DELETE on Transaction 
BEGIN
DELETE FROM Account A WHERE A.AccntNo = old.AccntNo AND 
                                A.AccntNo NOT IN (SELECT T.AccntNo FROM Transaction T);
```
## END;

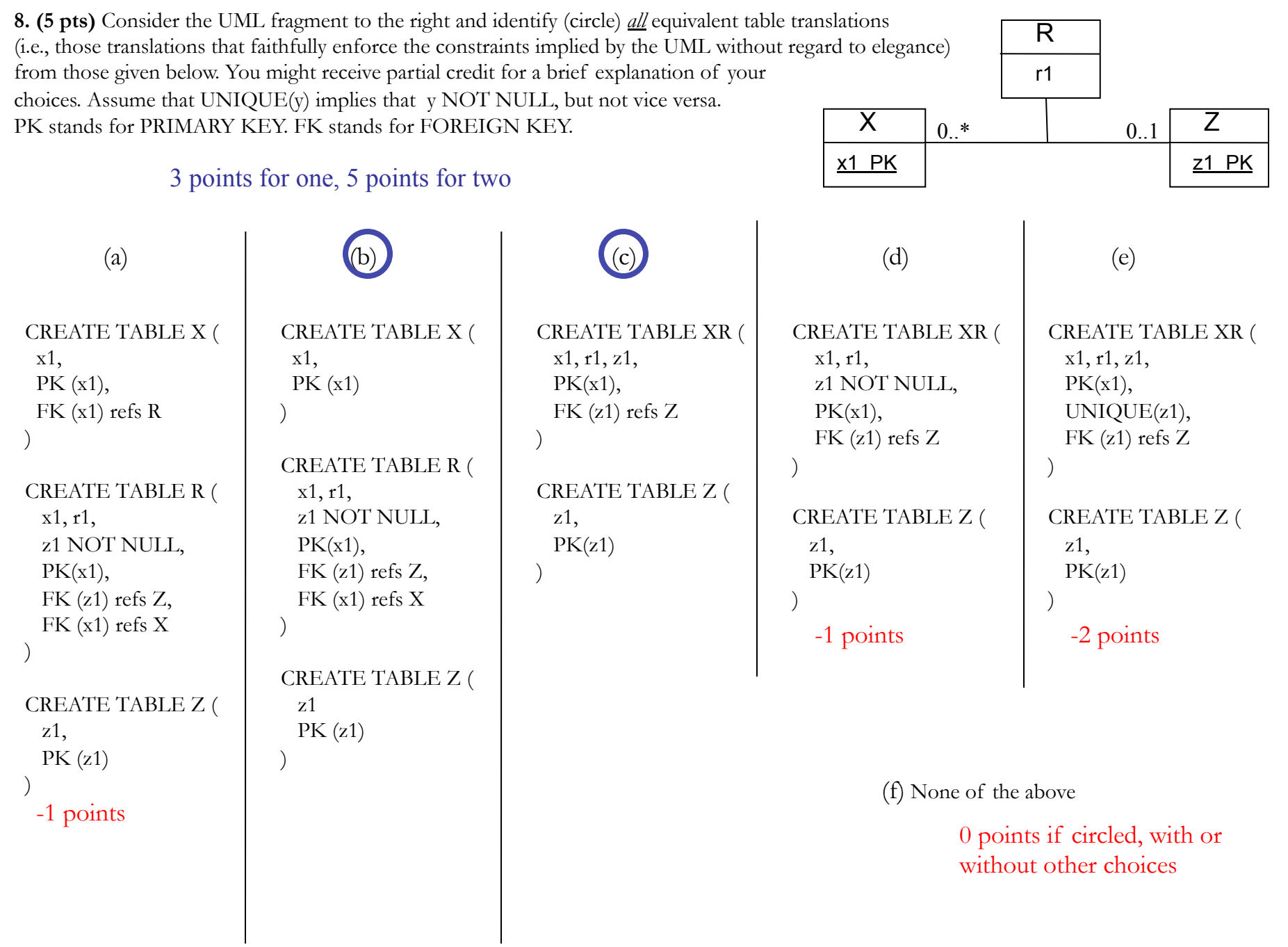

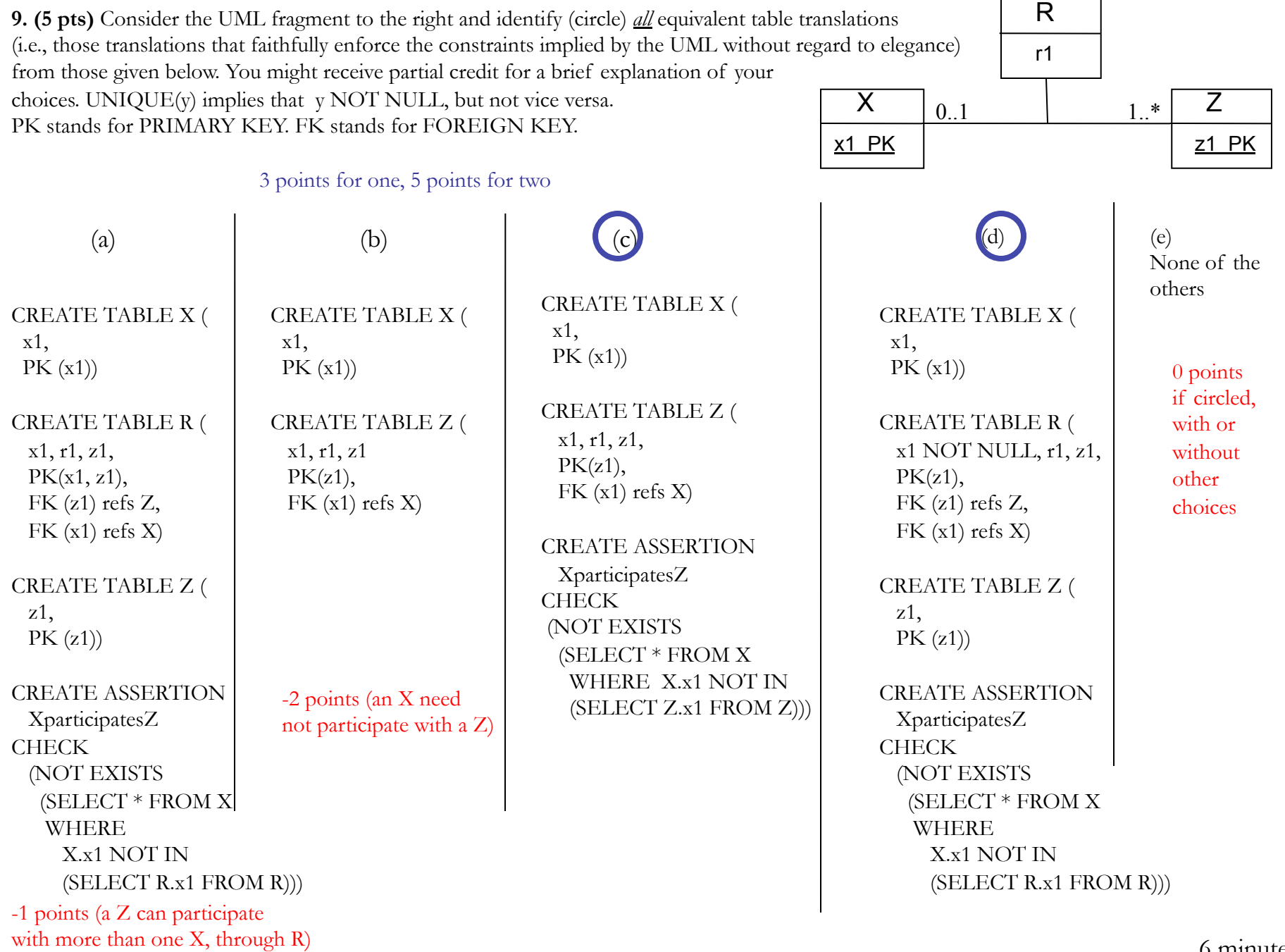

**10. (2 pts)** Consider the following UML diagram. Make minimal changes to the translation below, so that the translation is consistent with the constraints indicated by the UML diagram. You will not change the number of tables of the translation. Assume that all attributes are integers and do not indicate the attribute types, for reasons of convenience, on the translation. Note that all relationships are qualified by participation and keys constraints.

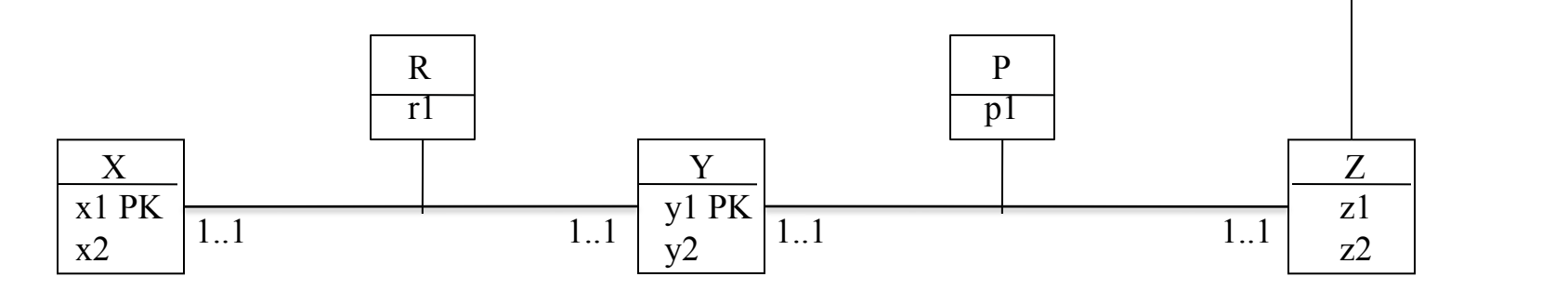

Make minimal changes to this two-table translation so that it is consistent with the UML diagram.

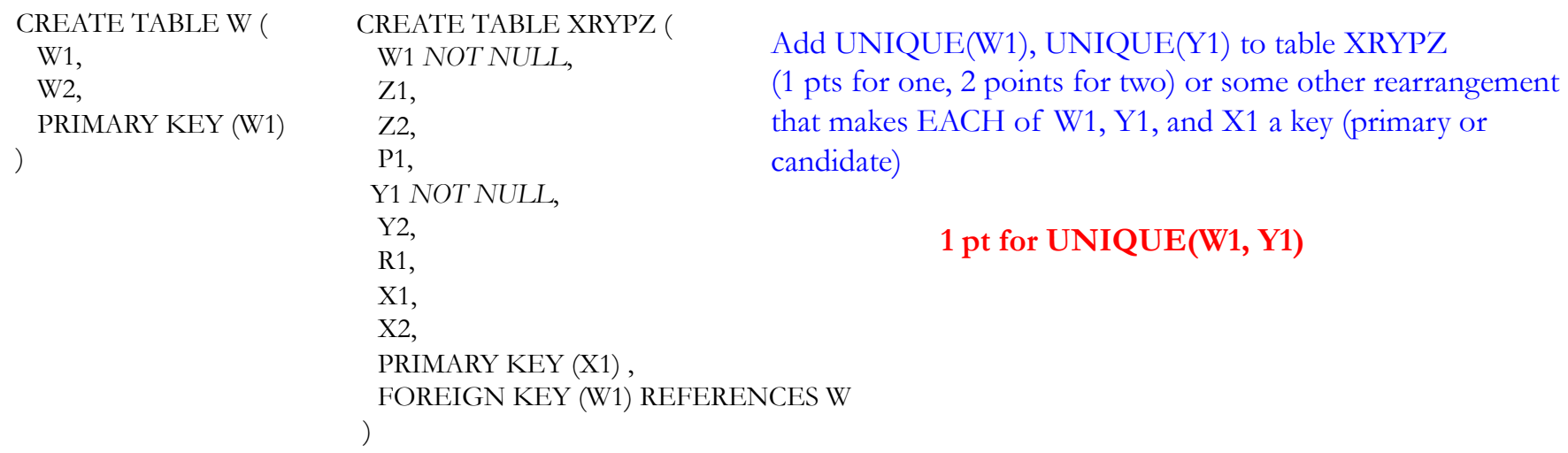

w1 PK

W

w2

 *Partial coverage* 

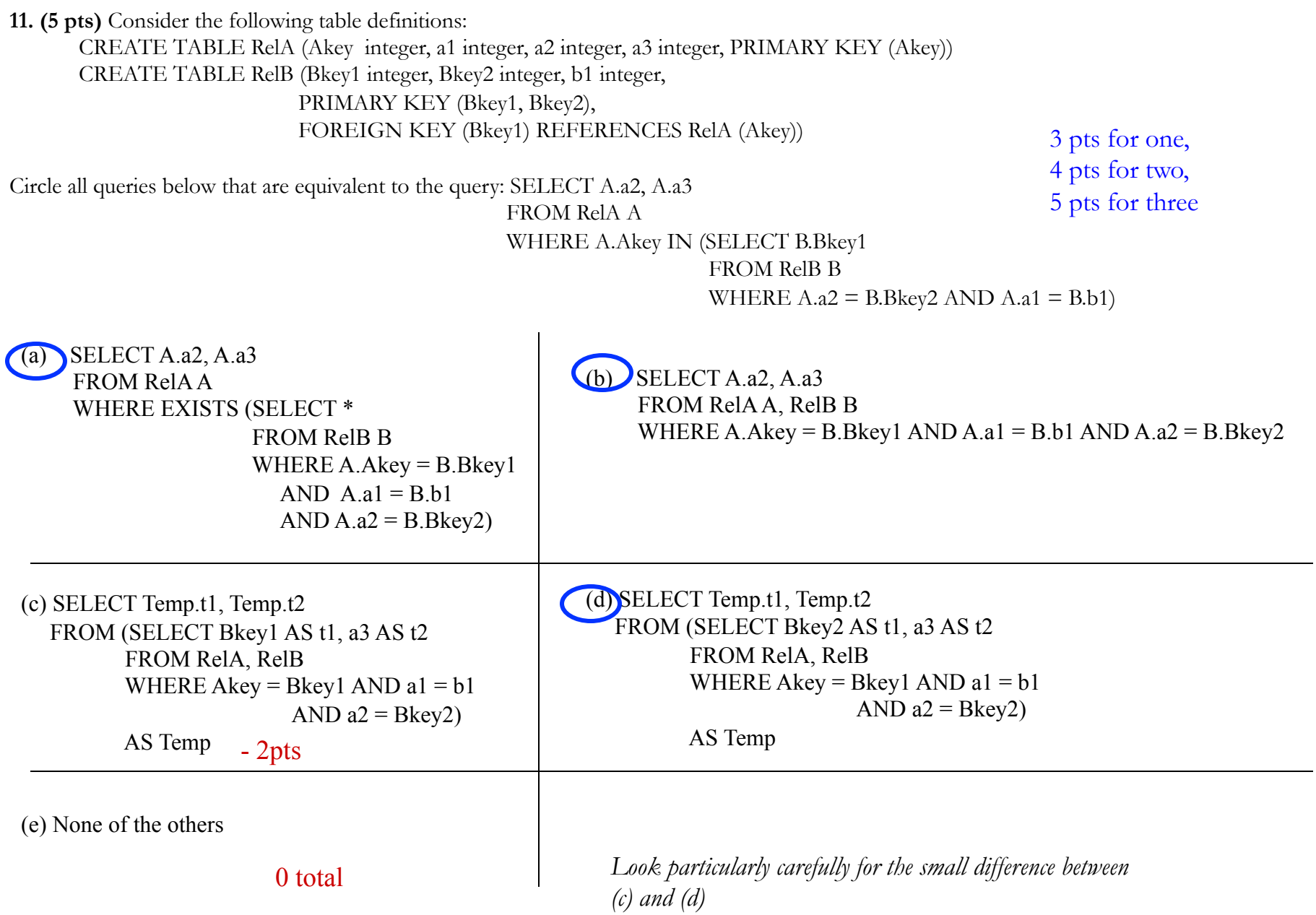